## **Programování v Baltíkovi**

**Projekt "KLOULOVACKA" ukázka úlohy - <https://youtu.be/MLi2m5QVKvo>**

- 1. Otevři si nový program s názvem "KOULOVACKA"
- 2. Naprogramuj obrázek, zkus si namíchat vlastní modrou barvu na pozadí Baltík stojí na pozici 0,5

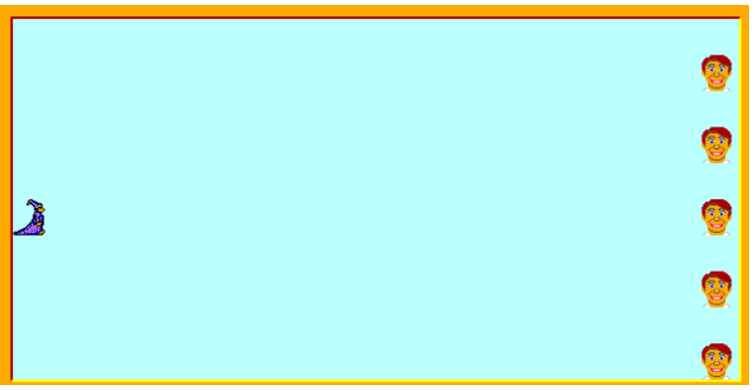

- 3. Baltík hází koule na hlavy pomocí animace na NÁHODNÉ POZICE do posledního sloupce  $\overline{\phantom{0}}$ 
	- $\frac{1}{2}$  000  $\frac{1}{2}$  14 用贷D Q OOC FIFT n  $\mathbf{u} \cdot \mathbf{u}$  . - 1
		- a. Hra běží sama
		- b. Při hře je sledován čas
		- c. Když trefí hlavu, ta se zakryje křížkem(předmět 6128) VYUŽIJEME PODMÍNKU: Y-ová souřadnice animovaného předmětu = Y-ové souřadnici pozice hlavy

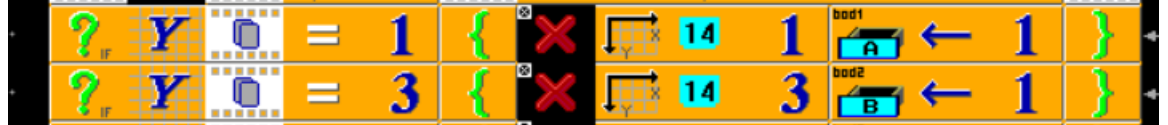

d. Po trefí všech 5 hlav (PROTO POČÍTÁME PROMĚNNÉ) hra skončí, vypíše se, jak dlouho hra trvala

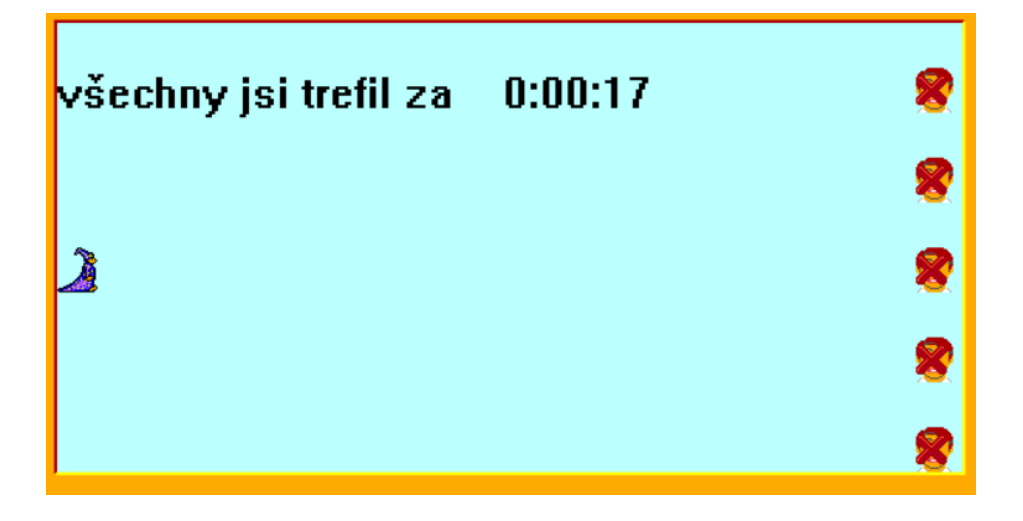